## OSS Database Schema (Original, version 0.2):

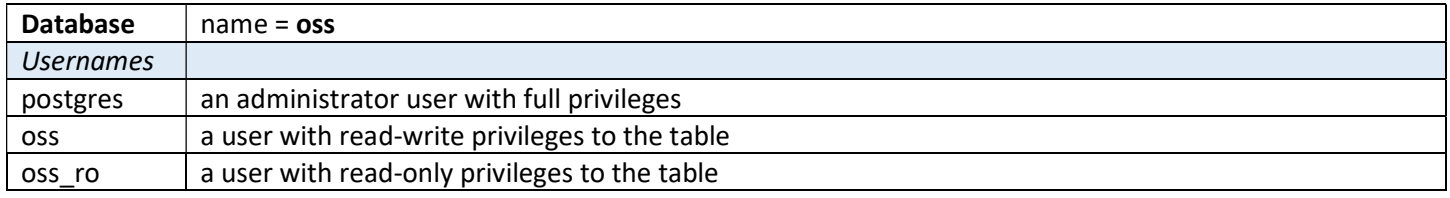

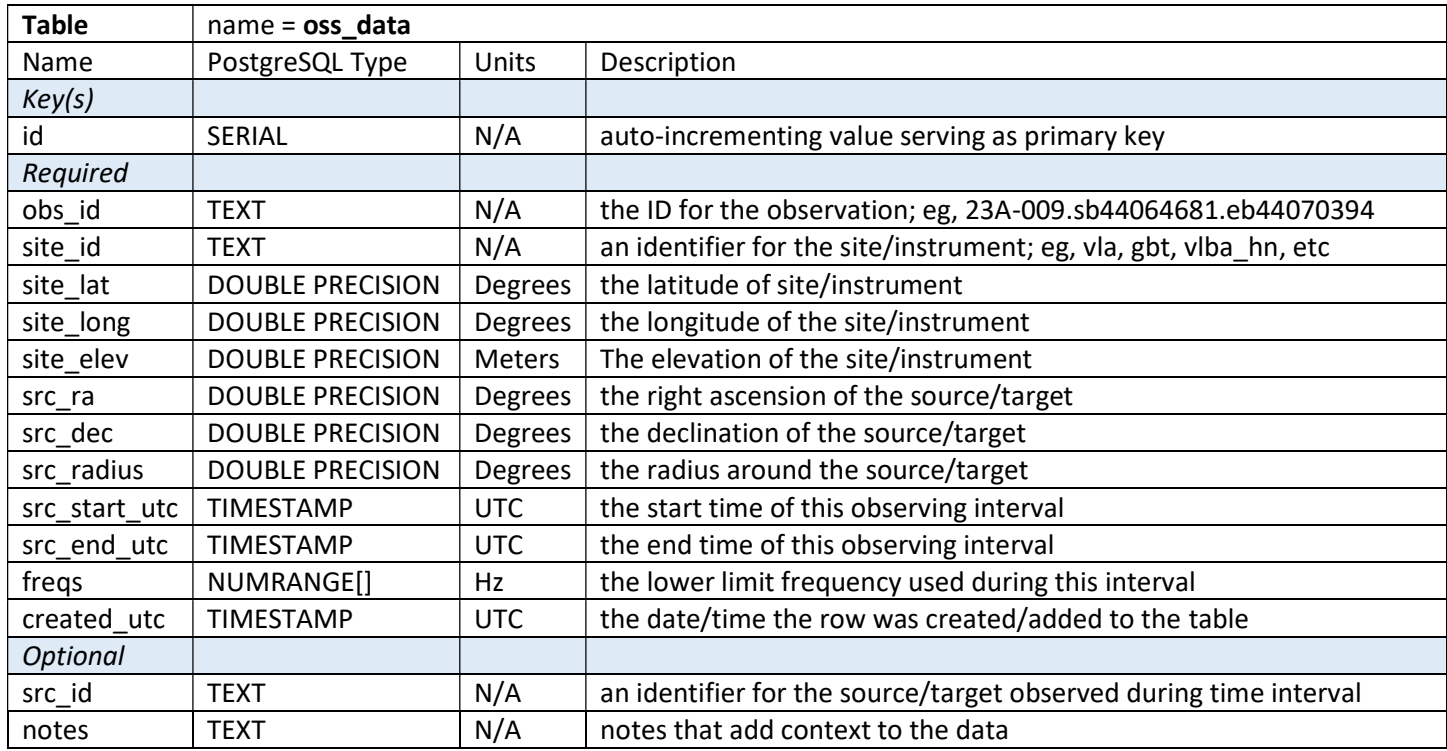

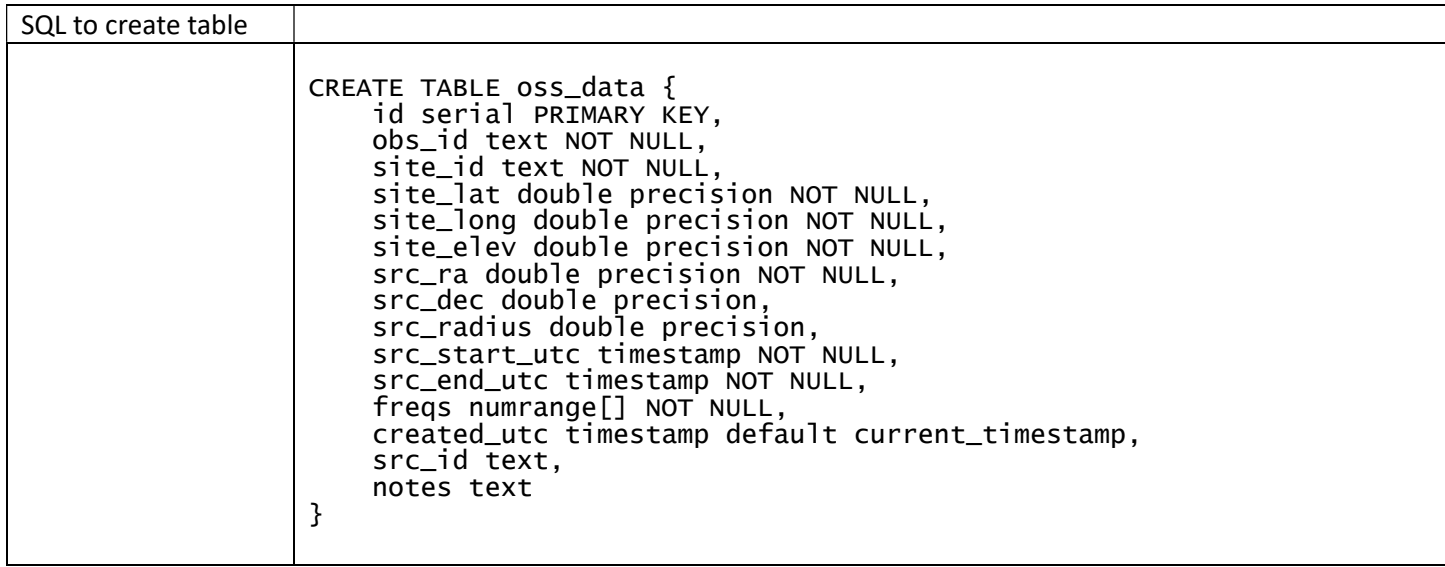